Manually Test Smtp Auth Telnet [Exchange](http://afile.ozracingcorp.com/doc.php?q=Manually Test Smtp Auth Telnet Exchange 2010) 2010 [>>>CLICK](http://afile.ozracingcorp.com/doc.php?q=Manually Test Smtp Auth Telnet Exchange 2010) HERE<<<

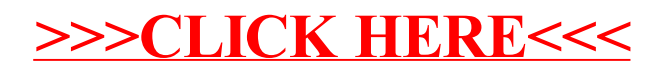